# **R.S.I.LA RESSOURCE** CENTRE KIRIKOU

29 boulevard Bessières, 75017 Paris courriel : informations@centre-kirikou.org - tél : 01 53 11 03 32

### **HORAIRES D'ACCUEIL POUR INSCRIPTIONS ET RENSEIGNEMENTS**

**Lundi 15h-18h Mercredi 14h-17h**

**Vendredi 15h-18h Samedi 14h-17h sur RV**

#### **ENTRETIENS AVEC UN PSYCHANALYSTE**

**Un souci, une question ? Vous pouvez en parler à un psychanalyste tous les jours d'ouverture. La première consultation avec un psychanalyste peut avoir lieu avec ou sans rendez-vous.**

# **Ateliers peinture, pastel…**

Ouverts aux parents et aux enfants.

# **Cours de théâtre**

Pour les enfants du primaire, pour les adolescents du secondaire et pour les adultes.

# **Cours de musique instrumentale et de chant**

En petits groupes.

# **Eveil musical**

Pour les petits de la maternelle et jusqu'à… 99 ans.

**Cours de judo** De 5 ans à 18 ans.

# **Accompagnement scolaire**

Tous les jours d'ouverture, dont le samedi sur rendez-vous

#### **Pour les écoliers du primaire :**

- lundi, vendredi, 16h30-17h30
- mercredi 14h-16h30

#### **Pour les collégiens et lycéens :**

- lundi, vendredi, 17h30-19h30 - mercredi, 17h-19h

# **Ateliers sociolinguistiques**

Pour les adultes et les jeunes adultes.

# **Sorties culturelles**

Ouvertes aux parents et aux enfants : cinéma, musées, théâtres, concerts, promenades…

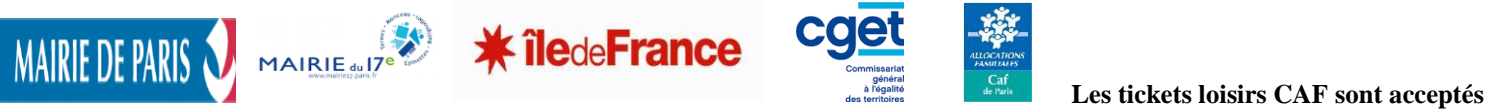

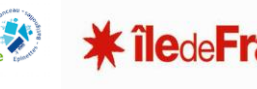

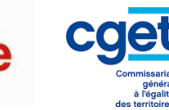

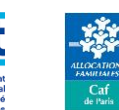

## **Permanence de l'avocat**

sur rendez-vous.

# **Consultation d'orthophonie**

sur rendez-vous.

#### ET AUSSI, TOUT AU LONG DE L'ANNEE

- ❖ **Des concerts**
- ❖ **Des séjours**
- ❖ **Des forums avec les enfants, les jeunes adultes**
- ❖ **Des réunions avec les parents**
- ❖ **Du soutien aux parents.** Pour toutes les questions que vous vous posez, les difficultés que vous rencontrez avec vos enfants, dans votre couple...

# **UNE UNIVERSITE POPULAIRE Un travail continu au croisement du**

**travail social et de la psychanalyse**

- Réunions de travail thématiques avec les partenaires
- Séminaire mensuel de formation
- Colloques annuels

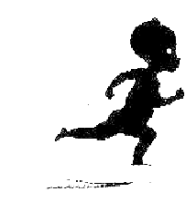